# 15-11-2023-Craters of The Moon y Huka Falls

 Hoy nos desplazamos desde Rotorua hasta Tongariro, pero en el camino nos detenemos en dos puntos interesantes :

**- Craters of The Moon** : visita a otra zona termal/volcánica , y dado su corto recorrido no hemos grabado ningún track.

- **Huka Falls :** magnífica cascada con una gran cantidad de aguas azules y limpias, formada al pasar el agua del ancho río Waikato por una estrecha garganta.

#### **Craters of the Moon**

## **Album de fotos (Craters of the Moon)**

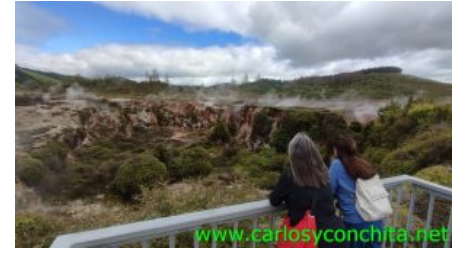

## Huka Falls

Desde el parking de las Huka Falls, seguimos el camino indicado que desciende hasta el nivel de la cascada, llegando primero a un mirador desde el que podemos verla, así como el río después de la misma.

Siguiendo el camino, llegaremos a un puente sobre la estrecha garganta por donde pasa el río Waikato y seguiremos por nuestra derecha un tramo , siguiendo la orilla del ancho río antes de que quede encajonado y forme la bonita cascada.

Seguimos unos metros hasta que vemos que el camino se separa ya mucho del río, y volvemos atrás hasta el puente, y desde allí subimos un corto camino a 3 miradores sobre la cascada y el río, volviendo después al parking, para continuar nuestra ruta de hoy hasta Tongariro.

#### **Album de fotos (Huka Falls)**

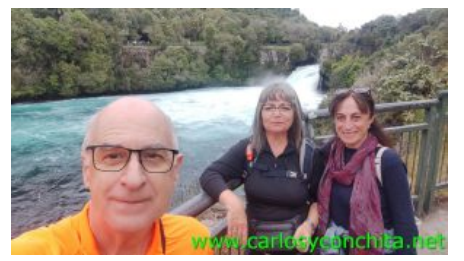

#### **Mapa y track de la ruta**]

Pulsando sobre los waypoints del mapa, se puede ver una foto del sitio.

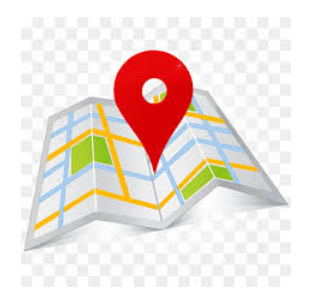

# **Wikiloc**

# wikilec

Si te ha gustado, compártelo en tu red favorita o envíanos tu comentario.

Muchas gracias !

Suscribete si quieres recibir un mail cuando publiquemos nuevas rutas : no enviamos publicidad y como máximo enviamos 2 mails al mes

Pulsa aquí para suscribirte

Puedes imprimir esta publicación o guardarla en diferentes formatos :

Para facilitar la impresión, hemos reducido considerablemente el tamaño de las fotos, pero si deseas imprimir sin fotos, aconsejamos guardarlo como ?doc?, y antes de imprimirlo, eliminar las fotos